# Intégrer Previsite sur votre site Internet

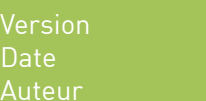

1.2 25 Aout 2010 integration@previsite.com

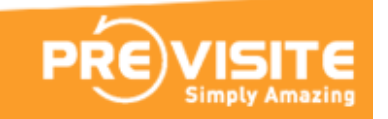

## Résumé

Depuis plus de 10 ans, Previsite génère des URL unique pour chacune de ses visites virtuelles. Toute ces adresses Internet sont librement accessible et diffusable en cas de besoin.

Nous avons créer plusieurs façons de récupérer ces adresses Internet pour votre site:

- → Directement depuis votre logiciel métier (Previsite est intégrer dans la plupart d'entre eux)
- → Par concaténation de l'URL avec votre référence (méthode la plus utilisé)
- **→** Par un transfert FTP journalier
- ➔ Par webservice en utilisant l'API Previsite

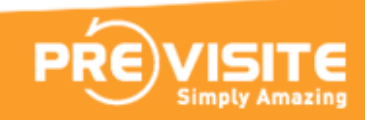

### Directement depuis votre logiciel métier

Previsite dispose d'une liste de partenaires logiciels qui ont directement intégré notre plate-forme ou notre API. Ces partenaires stockent généralement les URL Previsite dans un champ de leur base de donnée spécifique ou intitulé visite virtuelle que vous pouvez probablement recevoir.

#### Avantages :

• Rien de particulier, si ce n'est d'afficher le lien

#### Désavantages :

- Tous les logiciels ne sont pas compatible Previsite
- Vous devrez surement stocker cette URL dans votre base de donnée

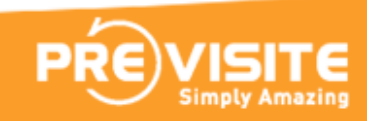

### Par concaténation de l'URL avec votre référence

Si les références sur votre site Internet corresponde avec les références rempli dans Previsite, vous pouvez recréer le lien Previsite par concaténation tel que :[URL custom Previsite] + [votre référence] L'URL custom Previsite" est défini par le support Previsite et restera fixe.

#### Exemple de concaténation :

 $[http://tour.previsite.com/p/c21fr/] + [202 2143 5971] =$  http://tour.previsite.com/p/c21fr/202 2143 5971

Si votre référence n'est pas trouvée, une page d'erreur 404 est affichée.

Pour éviter ces erreurs 404 nous avons créé un code Javascript qui n'affichera la visite virtuelle que si elle existe. Ce Javascript est très simple à intégrer et à personnaliser afin que vous puissiez l'utiliser sur toute vos pages. En outre, en utilisant cette méthode, vous n'avez pas besoin de stocker dans votre base de données de notre lien.

Le lien Javascript est dynamique et construit tel que: [URL custom Previsite] + [votre référence] + [extension .js]

#### Exemple de code Javascript :

<script type="text/javascript" src="http://tour.previsite.com/p/c21fr/202\_2143\_5971.js"></script>

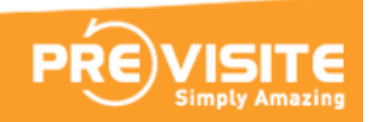

Aussi, vous pouvez passer quelques paramètres au lien Javascript pour modifier l'affichage.

#### Exemple de code Javascript customisé :

<!– affichage en pleine page --> <script type="text/javascript" src="http://tour.previsite.com/p/c21fr/202\_2143\_5971.js? render=iframe&s=800x600"></script>

<!– changer l'icone -->

<script type="text/javascript" src="http://tour.previsite.com/p/c21fr/202\_2143\_5971.js?img=http%3A%2F %2Fpstatic.com%2Fimg%2Fprevisite\_js\_16.png"></script>

<!– remplacer l'icone par du texte --> <script type="text/javascript" src="http://tour.previsite.com/p/c21fr/202\_2143\_5971.js?txt=Visite %20Virtuelle"></script>

#### Avantages :

- Vous avez juste à insérer le code **Javascript**
- Vous n'avez pas de champs à stocker en base de donnée

#### Désavantages :

• Les références du site doivent correspondre aux références utilisés par Previsite

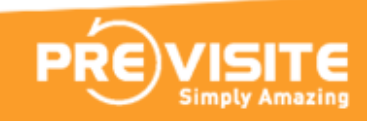

### Par un transfert FTP journalier

Previsite peut transférer quotidiennement un fichier (type CSV ou XML) contenant les références et les liens Previsite. Previsite met également à disposition un espace FTP dédié.

#### Avantages :

• Le transfert par FTP est fiable et simple

#### Désavantages :

- Les références du site doivent correspondre aux références utilisés par Previsite
- Vous devrez stocker cette URL dans votre base de donnée
- La mise à jour n'est pas en temps réel

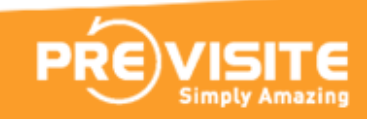

### Par webservice en utilisant l'API Previsite

Previsite dispose d'APIs pour interroger les bases de données et obtenir des liens Previsite. Les API Previsite peut être appelée en utilisant le protocole SOAP ou RETS et vous aurez besoin d'un « partner ID » pour leur utilisation. Nous pouvons vous donner plus de détails sur Previsite API sur demande.

#### Avantages :

• Les API sont pratique pour synchroniser régulièrement l'intégralité des visites

#### Désavantages :

- Plus complexe à implémenter
- Les références du site doivent correspondre aux références utilisés par Previsite
- Vous devrez stocker cette URL dans votre base de donnée car les requêtes API sont limités

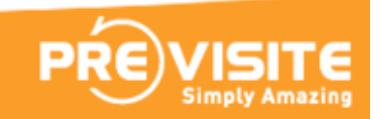

## Merci

Pour plus d'informations, vous pouvez contacter le support Previsite:

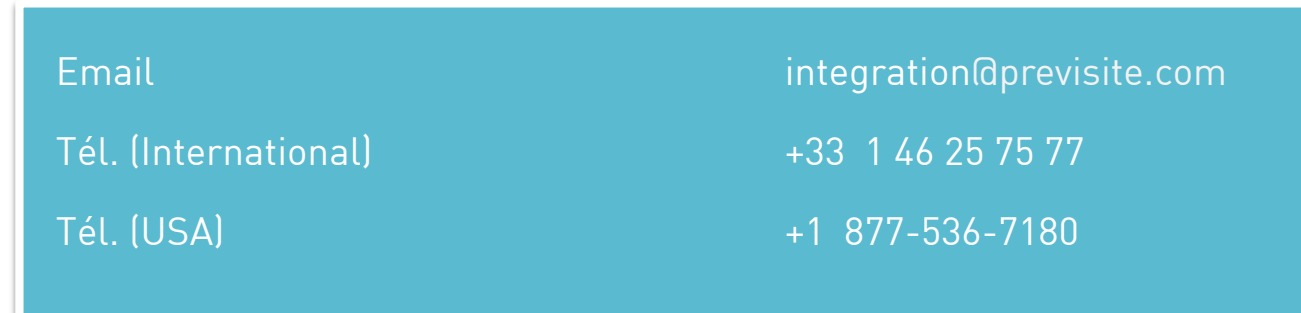

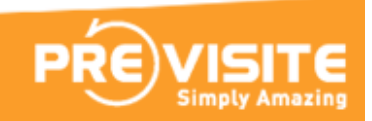